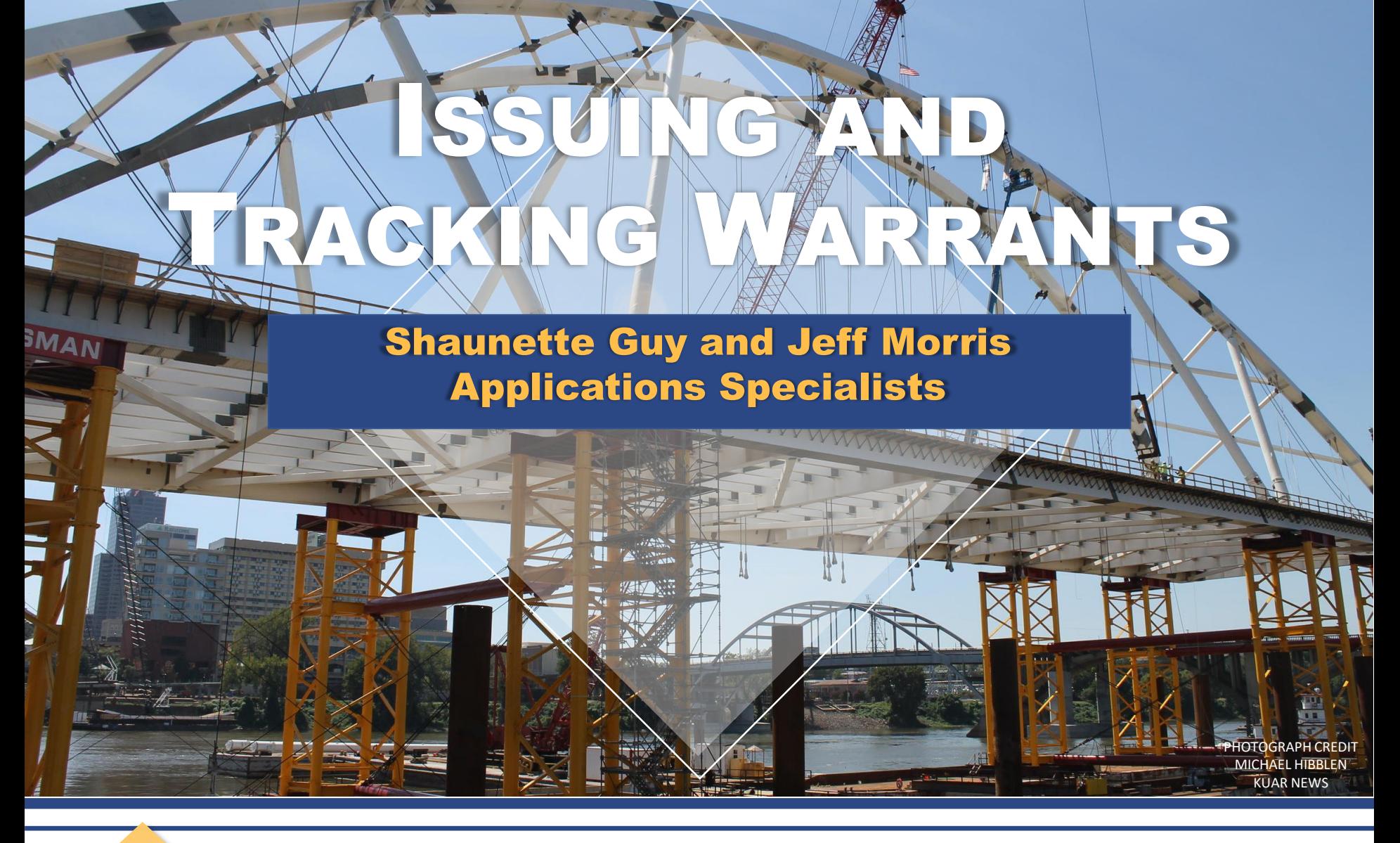

## **Building Bridges**

#2017ACAP

Arkansas Court Automation Program Systems Conference 2017

### MOST COMMON MISTAKES

#2017ACAP

- Incorrect Cursor Location
- Failure to Verify Prior to Saving
- Failure to Enter a Signed Date (not trackable)
- Creating a Warrant Directly from Letter Merge (CLALMRG)

# WARRANT CREATION

- 3 places you can create a valid warrant
	- CCADREQ
	- Session Direct (NMAMAIN)
	- CBAOPAY (Failure-to-Pay Warrants)

 $\overline{\mathbb{C}}$ 

Record: 1/1

TD 1.L

<u>المستفيد وا</u>

Eile Edit Options Block Field Record Query Help Window

 $\triangleq$ 

 $\blacksquare$ 

#### <u>Md - - E - G - G - C - M</u> EQ E

 $<$  OSC> **AKKI** 

### 

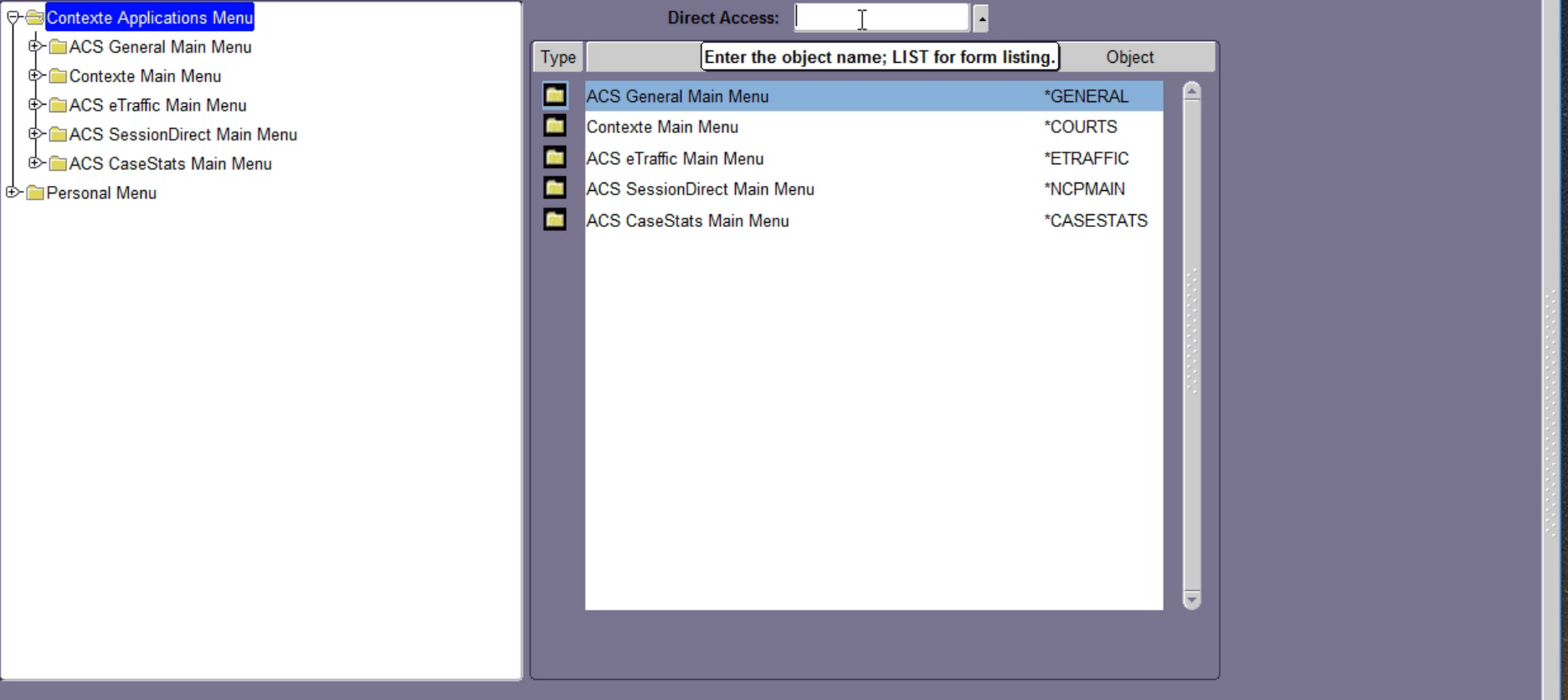